## **Book**

# **A Simplified Approach toData Structures**

 *Prof.(Dr.)Vishal Goyal, Professor, Punjabi University PatialaDr. Lalit Goyal, Associate Professor, DAV College, JalandharMr. Pawan Kumar, Assistant Professor, DAV College, Bhatinda***Shroff Publications and DistributorsEdition 2014**

Prof.(Dr.) Vishal Goyal,Department of Computer Science, Punjabi Univ

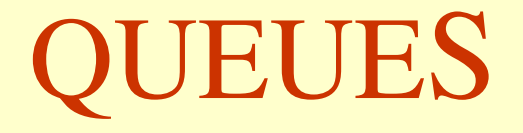

Department of Computer Science, Punjabi University Patiala

### **Contents for Today's Lecture**

- Introduction to Queue
- •Operations on the Queue
- Memory Representation

### **Introduction**

- •**Queue** is a linear data structure.
- $\bullet$ Queue has two ends Front and Rear.
- $\bullet$  Element can be added at R**ear** of the queue and the element can be removed from the Front end of the queue.
- •The elements of a queue are processed in the same order as they were added into the queue.
- • Queues are also known as **FIFO (First In Order First Out)** list or FCFS (**First Come First Serve basis) list**

#### **For Example,**

Queue at the ticket counter of railway station, bank, post office, bill deposit counter etc.

### **Introduction (continued)**

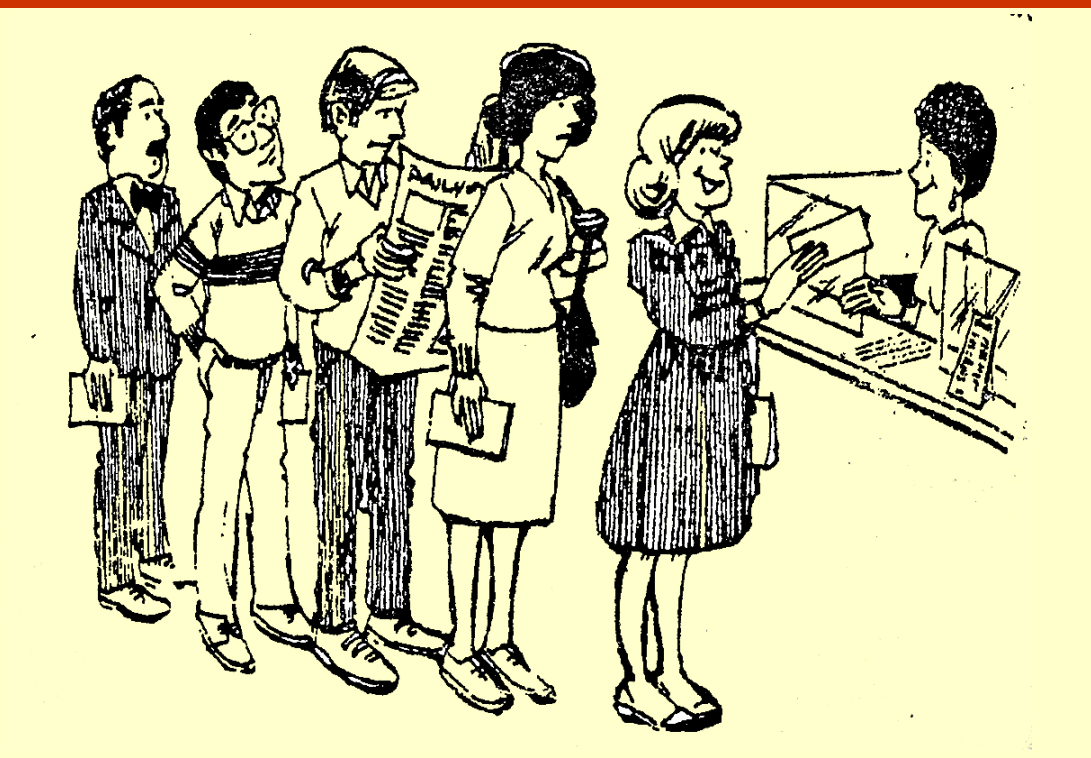

**People waiting in a Queue**

Queue is <sup>a</sup> very important data structure as it has variousapplications in programming(system programming as well as application programming).

### **Operations on the Queue**

Two basic operations which are performed on queue are:

- •Insertion
- Deletion $\bullet$

**Insertion operation** refers to addition of a new element at the **Rear** of the queue. An attempt to insert an element in <sup>a</sup> filled queue (having no space) results in <sup>a</sup> state called**overflow** condition.

**Deletion operation** refers to the removal of an element from the **Front** of the queue. An attempt to delete an element from the empty queue(having no element) is known as **underflow**condition.

### **Operations on the Queue (continued)**

Consider <sup>a</sup> list of four elements **(a, b, c, d)** where**a** is the front element and**d** is rear element.

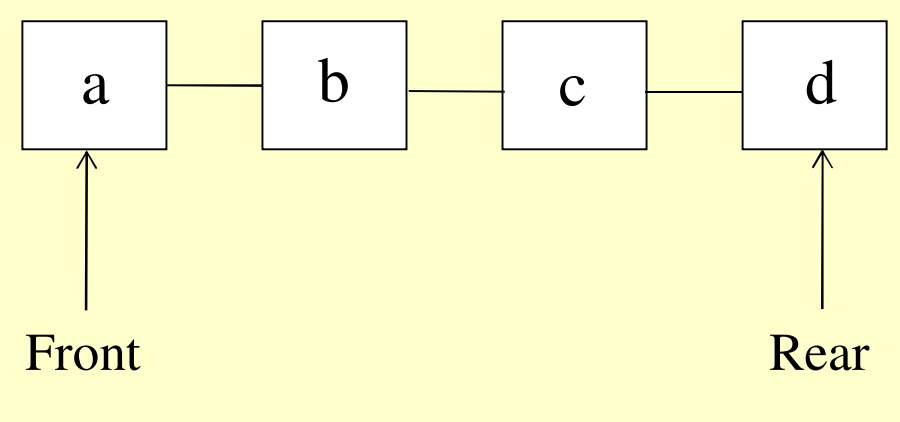

**A queue with Four Elements**

### **Operations on the Queue (continued)**

New element **e** will be inserted at the rear end, here, after the element **d** as shown in figure below:

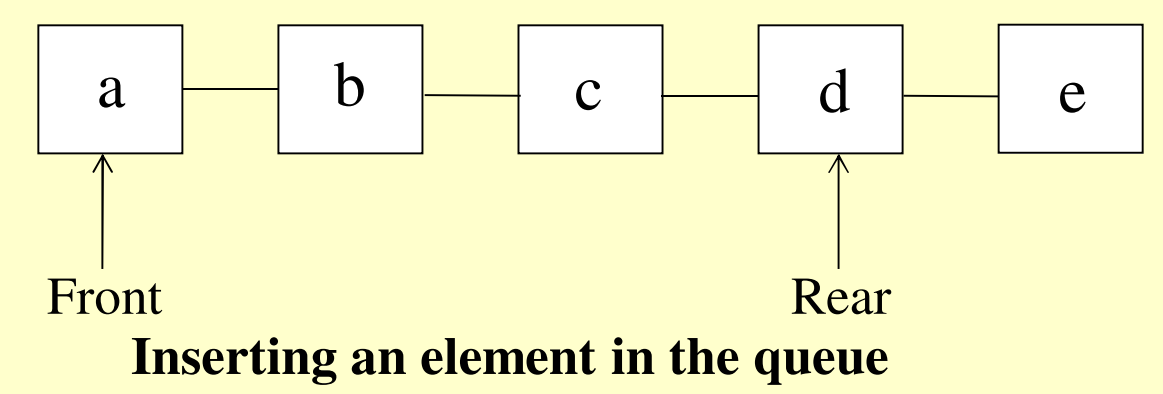

Only element at the front end can be deleted from the queue. Here, the element **a** will be deleted from the queue as shown:

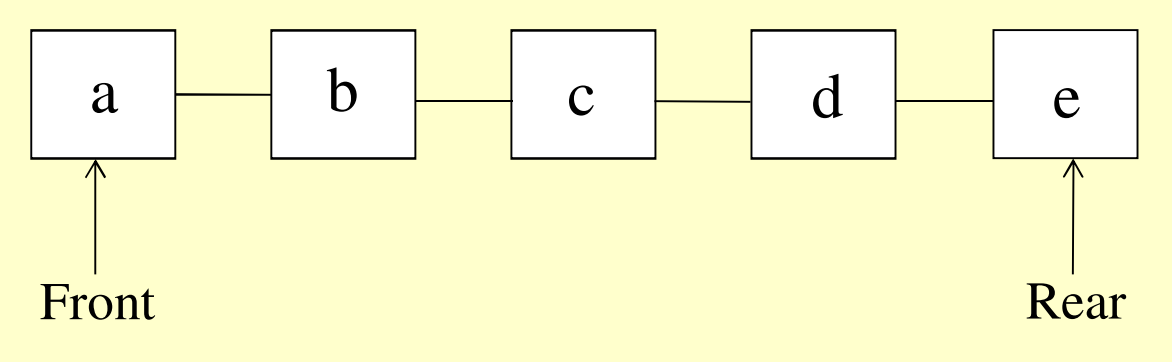

**Deleting an element from the queue**

### **Operations on the Queue (continued)**

Another element that can be deleted from the queue is **b** as shown below:

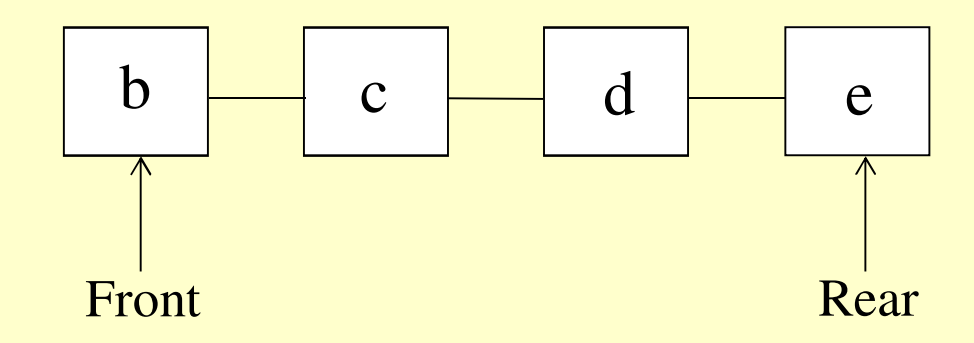

**Deleting another element from the queue**

### **Memory Representation of Queue**

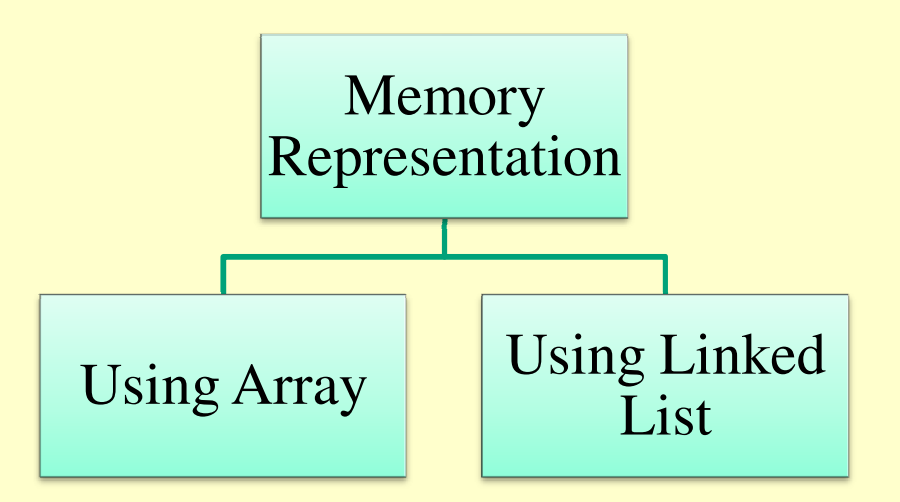

### **Array Representation of Queue**

- The elements of the queue must be of same type(homogenous).
- •Maximum size of the queue must be defined before implementing it as array is static data structure.
- Queue grows and shrinks over time but an array has constantsize.
- • **First In First Out (FIFO)** order must be maintained usingtwo variables **Front** and **Rear.**

#### **Insertion**

The new element can be added at the **Rear** end after incrementing the variable **Rear**

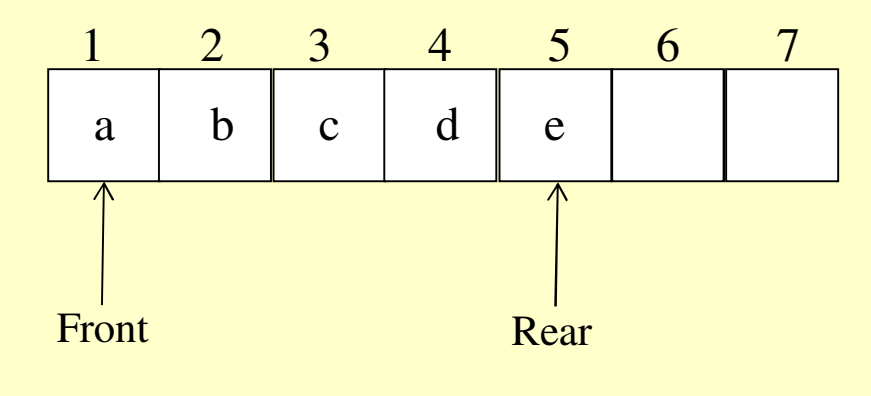

**Queue having 5 elements**

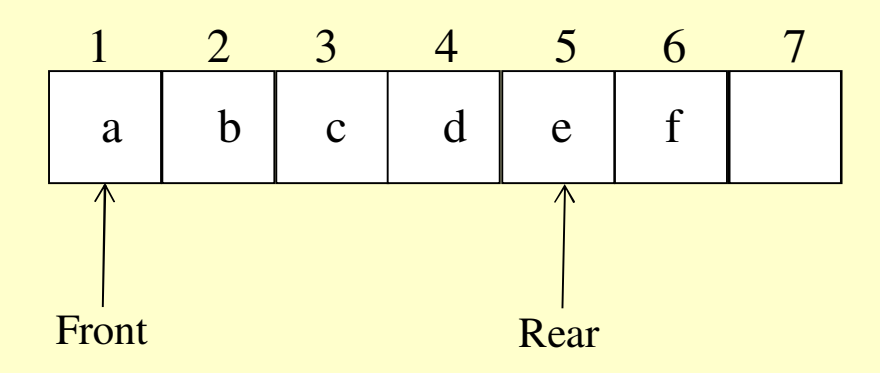

**Inserting an element f at index 6 in the queue**

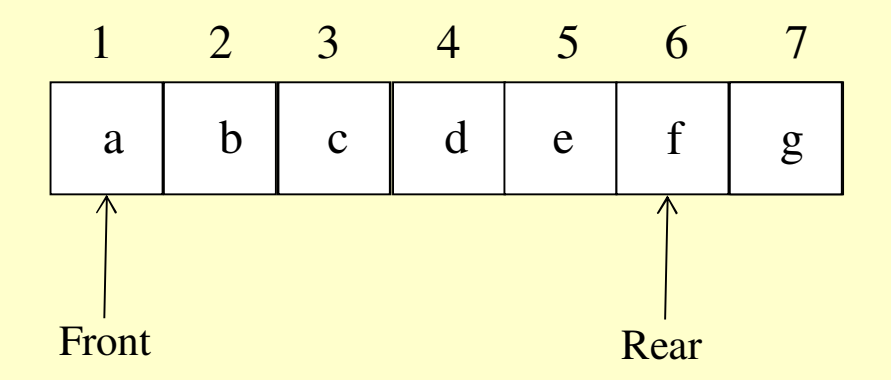

**Inserting an element g at index 7 in the queue**

#### **Deletion**

The only element at the front of the queue can be removed and variable **Front** of the queue will be incremented by one.

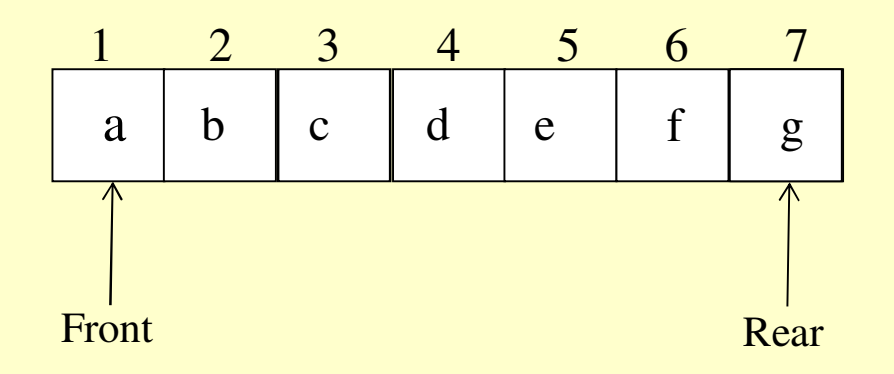

**Deletion of an element from the queue**

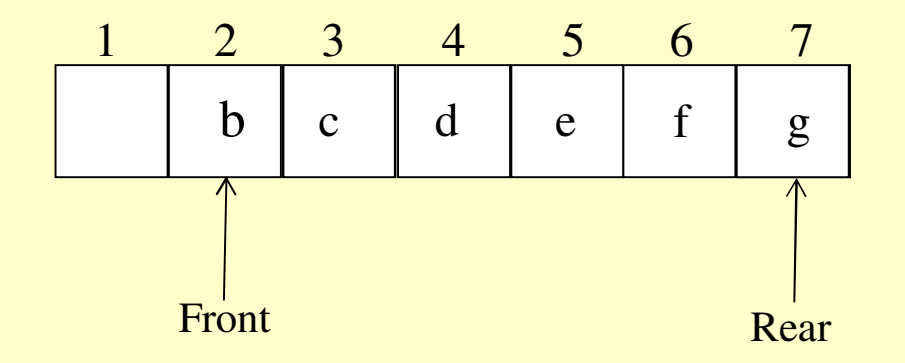

#### **Deletion of another element from the queue**

In the above mentioned queue, the front positions startvacating during the deletion process. To make full use ofspace, two cases arise,

- • Shift all the elements in the left after each deletionposition.
- • Use circular array to implement queue termed as**circular queue**.

**Shifting elements in the front positions is not efficient in terms of time, so the circular queue is very efficientoption.**

### **Circular Queue**

- •• An array in the form of circle is used.
- • After the last index, there it the turn of first indexmaking it circular.

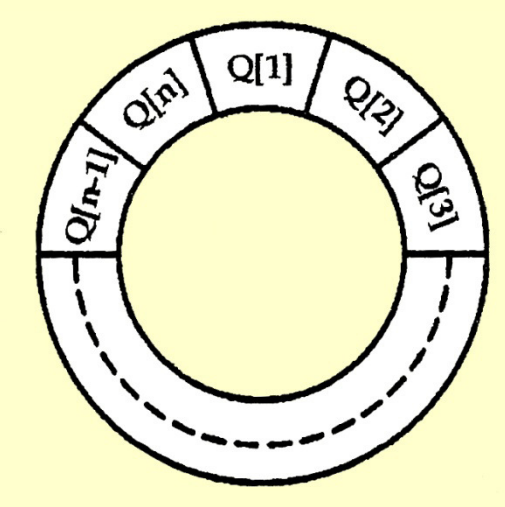

A Circular Array of Size 'n'

### **Operations on Circular Queue**

- •**Insertion**
- •**Deletion**

### **Insertion in Circular Queue**

- • Before inserting an element, the **overflow** condition must be checked.
- $\bullet$  If last indexed position is occupied, element will be insertedat the first index.

### **Insertion in Circular Queue**

Insertion of an element 'Data' into the circular queue. The size of the Queue is 'n' i.e. 'n' number of elements can be accommodated in the Queue. Here, lower **index is taken as '1' and upper index is taken as 'n'.** 5

Step 1: **Front <sup>=</sup> <sup>1</sup>** and **Rear <sup>=</sup> <sup>n</sup>** Then Print "Queue is full, Overflow Condition"Exit[End If]

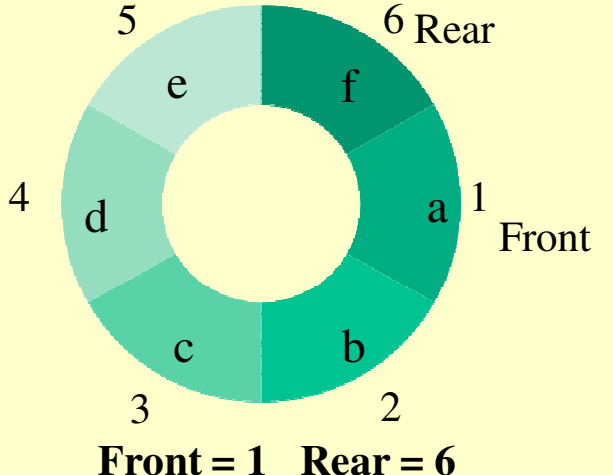

 $Front = Rear + 1$ 

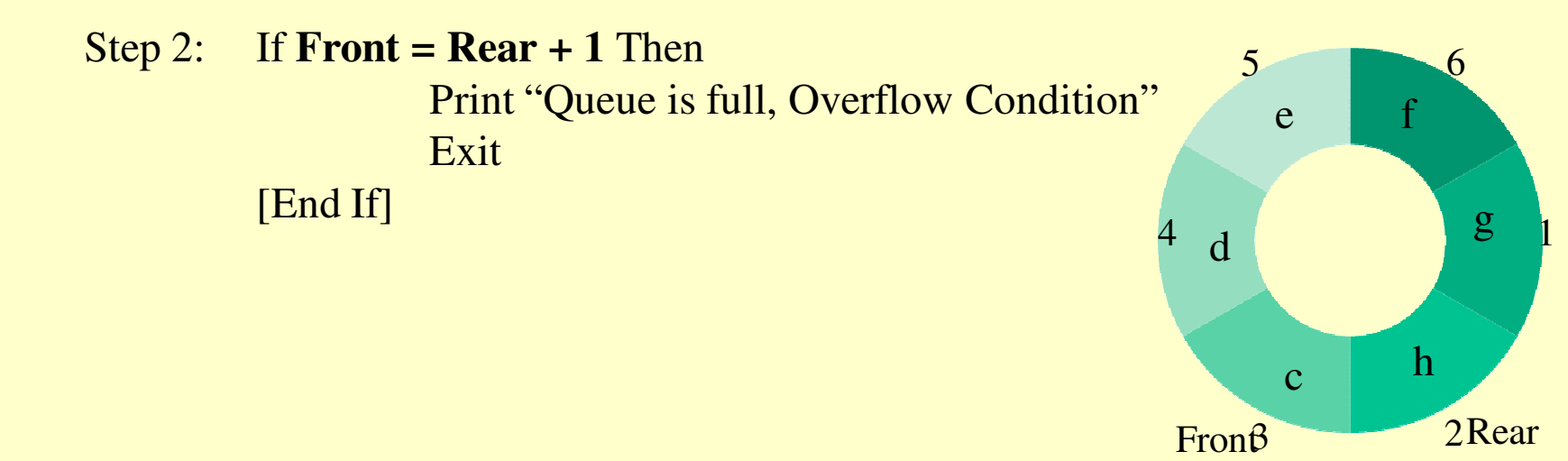

### **Insertion in Circular Queue**

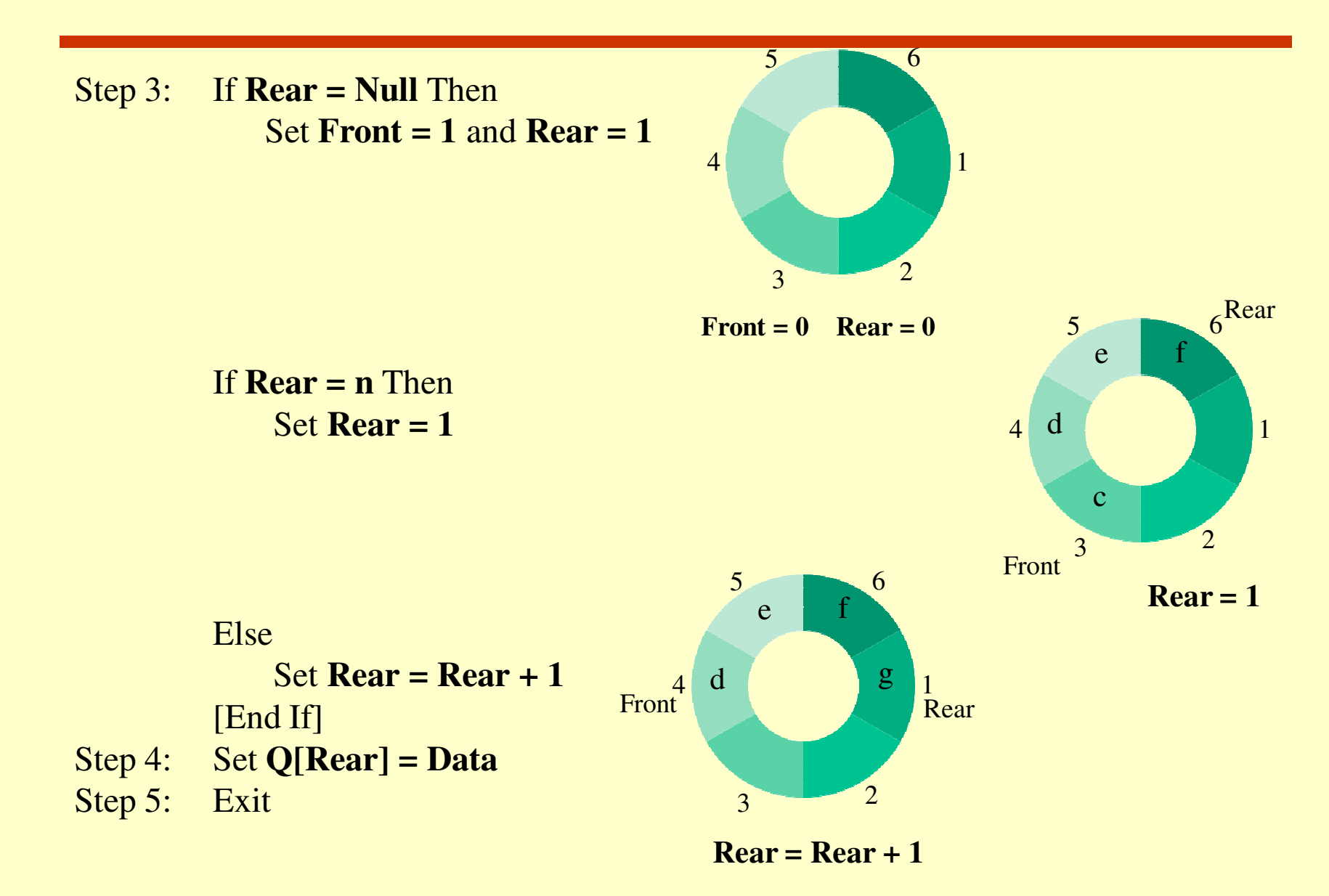

### **Deletion in Circular Queue**

- • Before deleting an element, the **underflow** condition must be checked.
- • If **Front** is reached at last index, after deletion **Front** will refer to the first index.

### **Deletion in Circular Queue**

Deleting an Element from the Queue. The size of the Queue is 'n' i.e. 'n' number of elements can be accommodated in the Queue. Here, lower index is taken as '1' and upper **index is taken as 'n'.** 65

- Step 1: **If Front**  $=$  **Null** Then Print: "Queue is empty, Underflow Condition"**Exit** [End If]
- Step 2: Set **Data = Q[Front]**
- Step 3: **Front <sup>=</sup> Rear** ThenSet **Front <sup>=</sup> Null** and **Rear <sup>=</sup> Null**

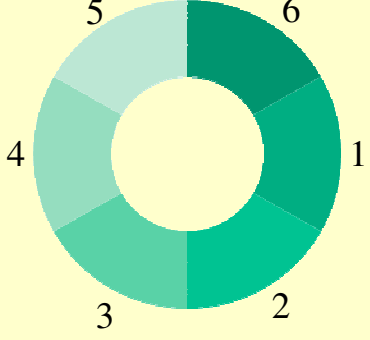

**Front = 0** Rear =  $0$ 

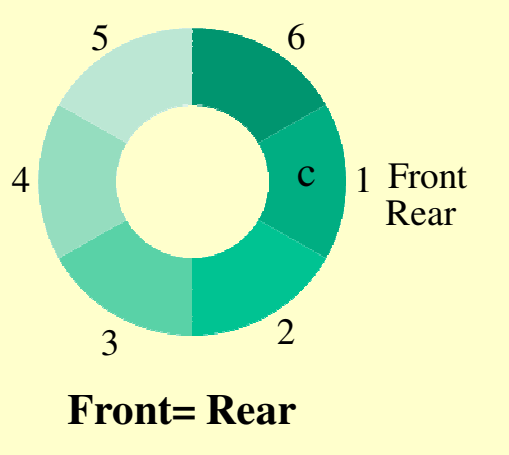

### **Deletion in Circular Queue**

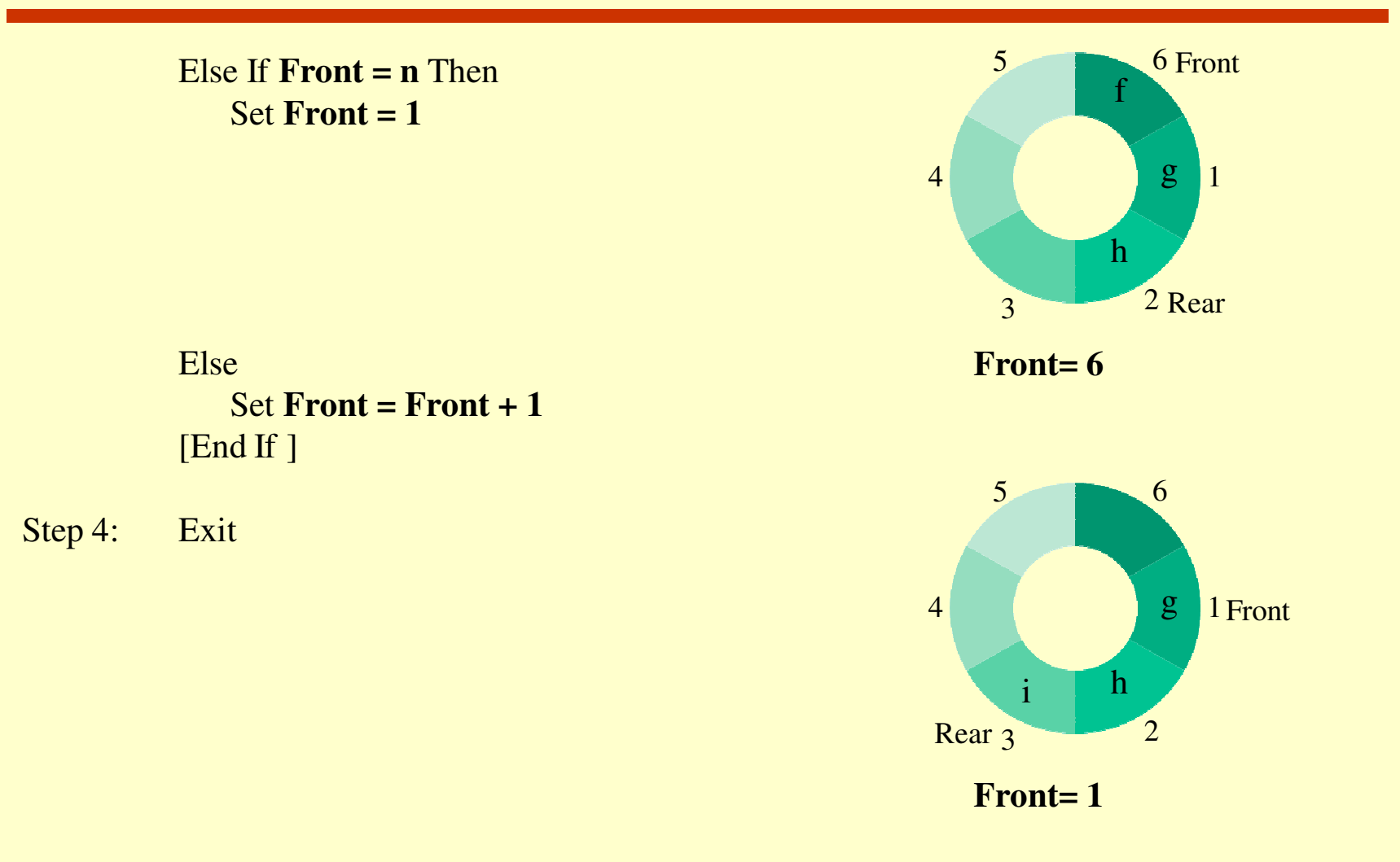

### **Linked List Representation of Queue**

- $\bullet$  The elements of the queue may be of different type(hetrogenous).
- $\bullet$ Maximum size of the queue may be changed at run time (Dynamic data structure).
- **First In First Out (FIFO)** order must be maintainedusing two pointer variables **Front** and **Rear.**
- **Front** holds the address of the first node and the Rear holds the address of the last node of the linked list.

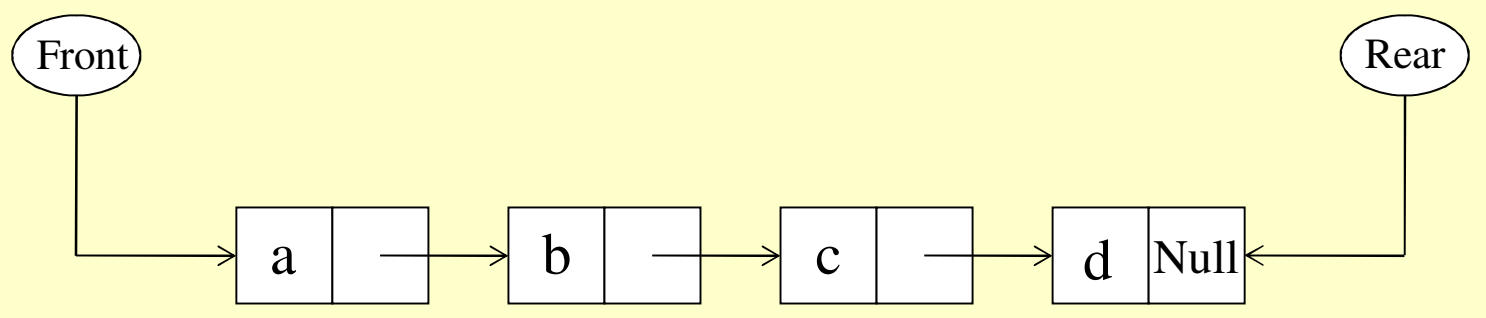

**A Queue Maintained using a Linked List**

### **Insertion in Queue using Linked List**

The **insertion** of <sup>a</sup> new element **<sup>e</sup>** in the above shown queue can be shown as in figure below:

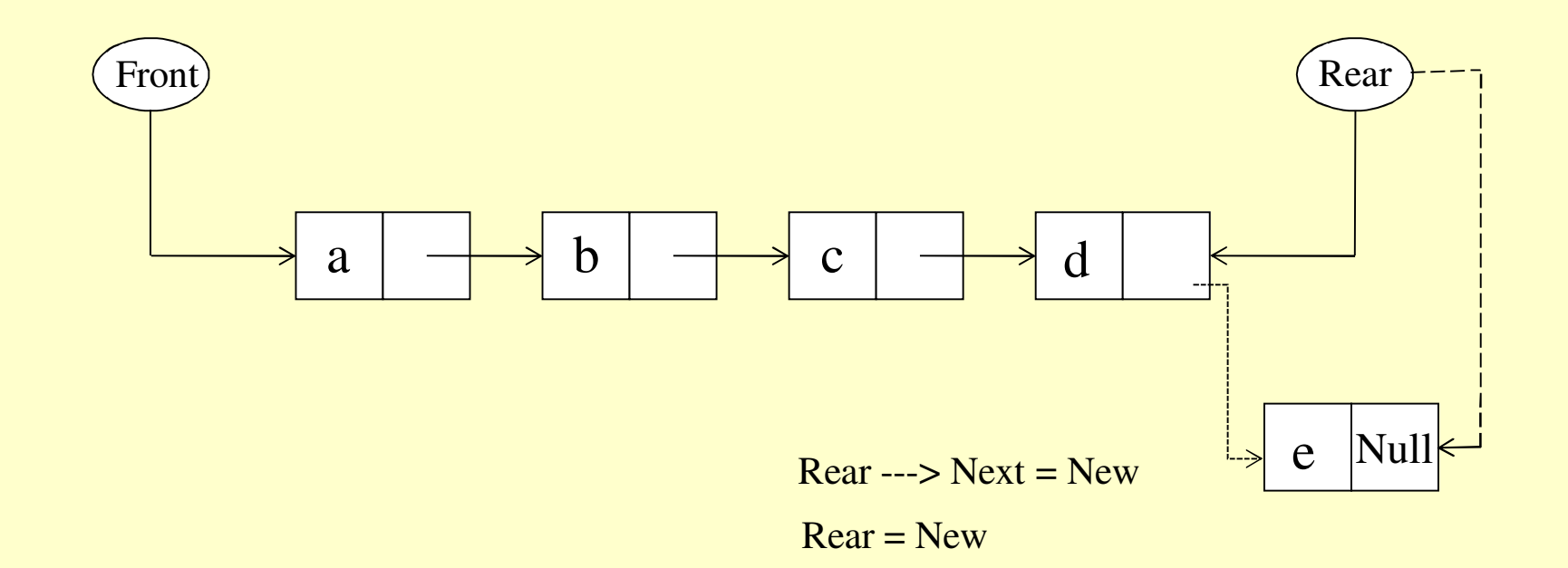

**This insertion of an element 'e' in the queue**

### **Deletion in Queue using Linked List**

- •Deletion of node pointed by Front variable can be done.
- $\bullet$ After deletion, Front will point to 2<sup>nd</sup> node.

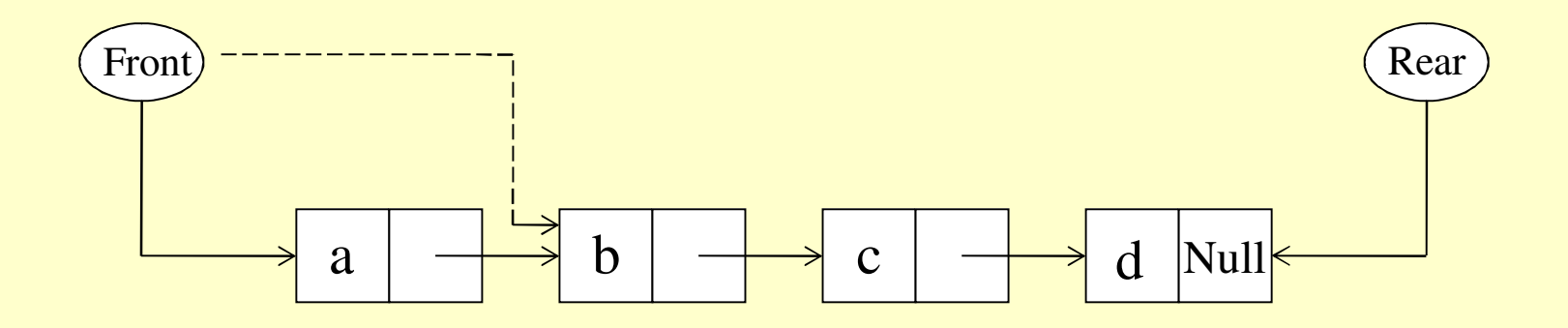

Front = Front  $\rightarrow$  Next

**Deletion of an element from the Queue**

### **Insertion in Queue using Linked List**

**Insert** an element '**Data**' in queue having variable '**Front**' which contains the address of 1st element of the queue and variable '**Rear**' which contains the address of last element of the queue.

Step 1: If **Free = Null** Then Print: "No Free Space Available for Insertion"**Exit** [End If]Step 2: Allocate memory to node **New** Set **New = Free** and **Free** <sup>=</sup>**Free -> Next** Step 3: Set **New-> Info** <sup>=</sup>**Data** and **New -> Next** <sup>=</sup>**Null** Step 4: If **Rear** = **Null** Then Set **Front** <sup>=</sup>**New** and **Rear** <sup>=</sup>**New** ElseSet **Rear -> Next** <sup>=</sup>**New** and **Rear** <sup>=</sup>**New** [End If]Step 5: Exit

### **Deletion in Queue using Linked List**

Deletes an element from a queue having a variable **Front** which contains the address of 1st element of the queue and variable **Rear** which contains the address of last element of the queue.

Step 1: If **Front** <sup>=</sup>**Null** Then Print " Queue is Empty"Exit

[End If]

- Step 2: Set **Data** <sup>=</sup>**Front** -> **Info**, **Temp** <sup>=</sup>**Front**
- Step 3: **t** = **Rear** Then

Set **Front** <sup>=</sup>**Null** and **Rear** <sup>=</sup>**Null**

Else

Set **Front** <sup>=</sup>**Front** -> Next

[End If]

Step 5: Deallocate memory taken by node **Temp**Set **Temp** -> **Next** <sup>=</sup>**Free**, **Free** <sup>=</sup>**Temp**

Step 6: Exit